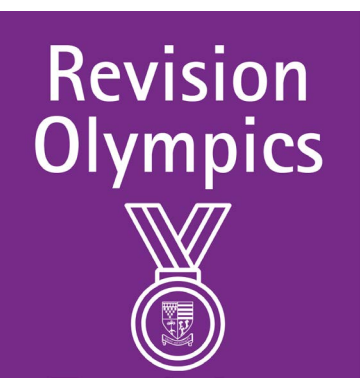

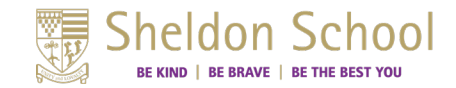

## Y11 Geography Exam Specification and General Support

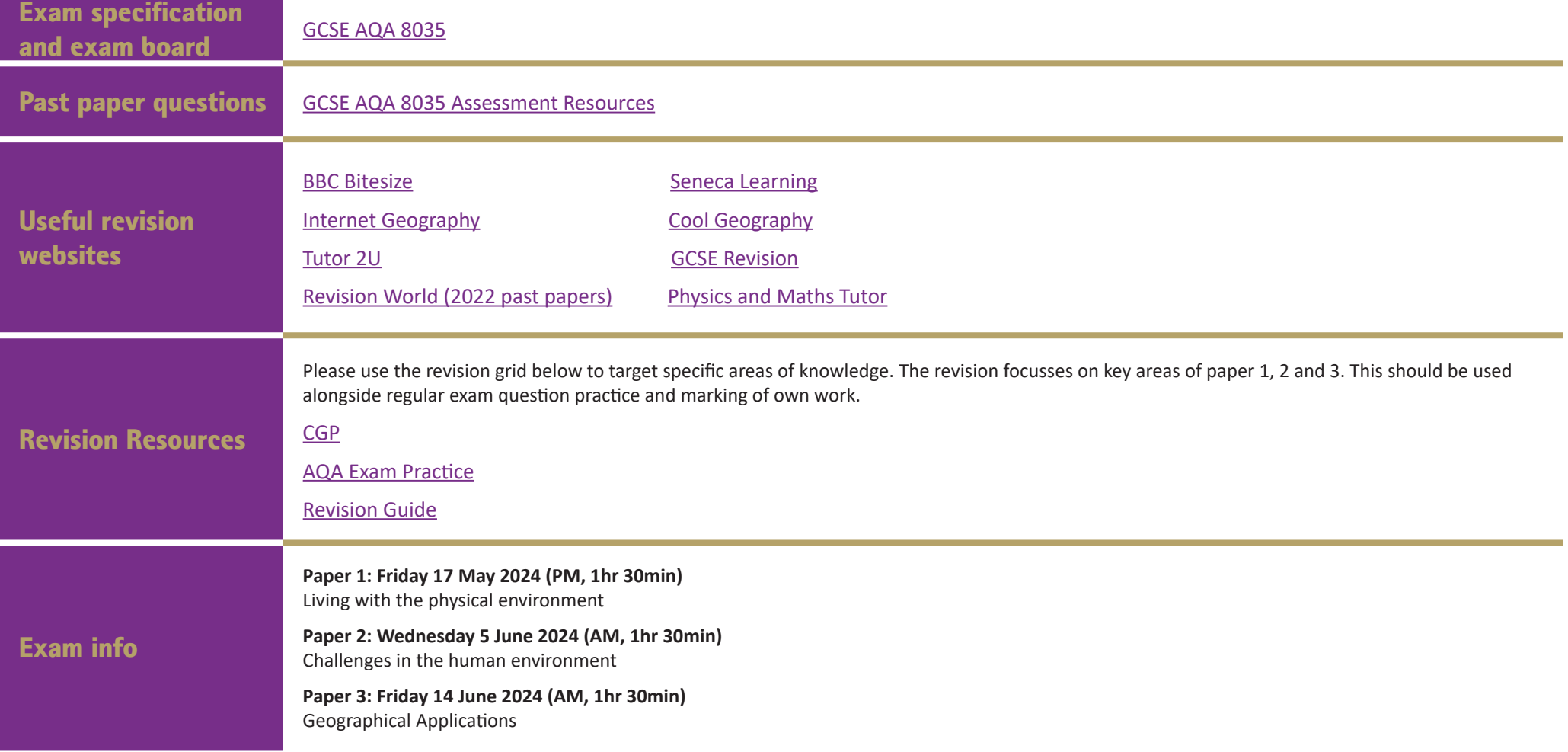

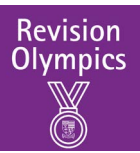

## Y11 Geography Revision Plan

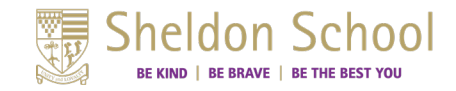

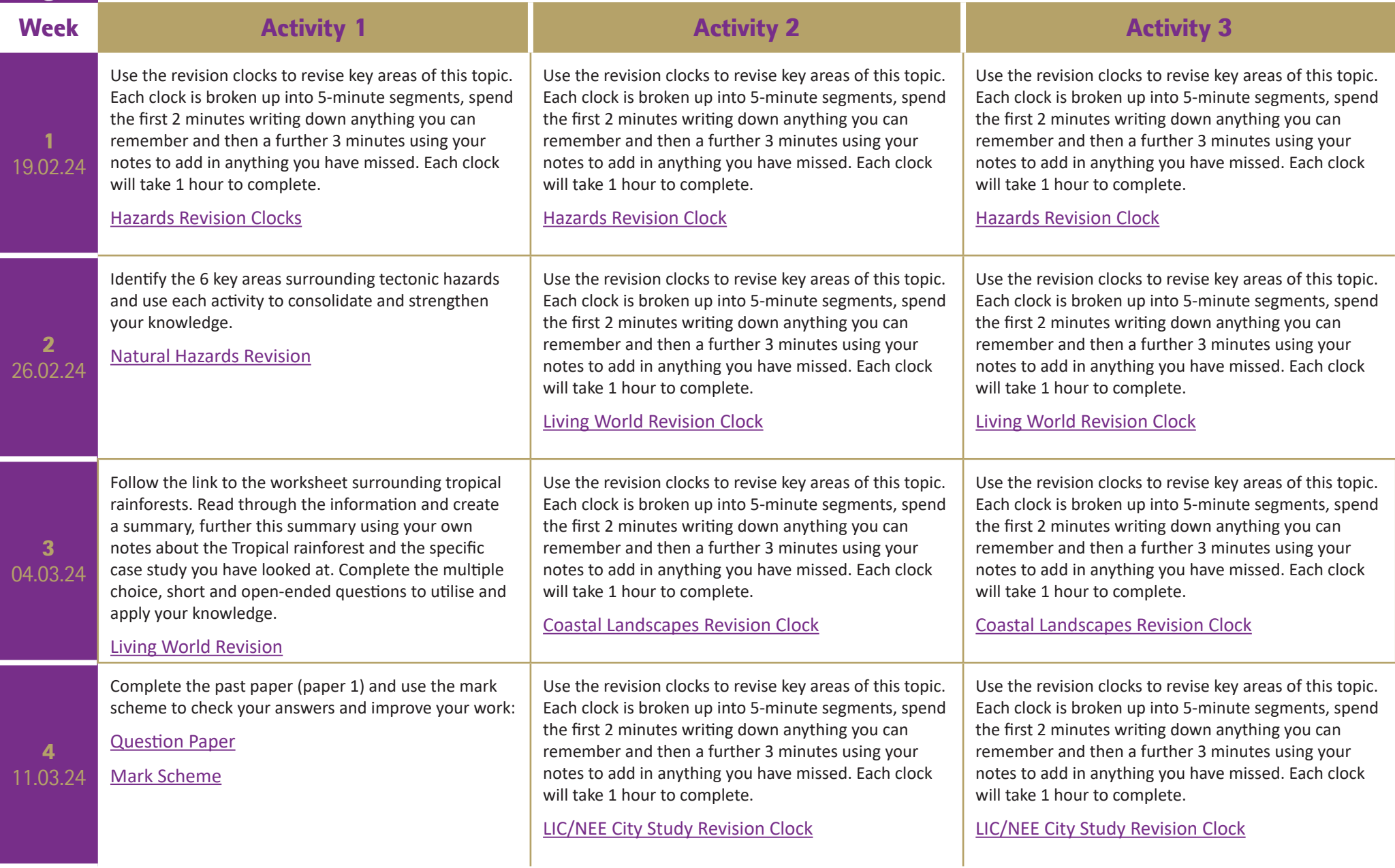

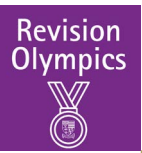

## Y11 Geography Revision Plan

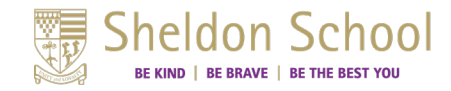

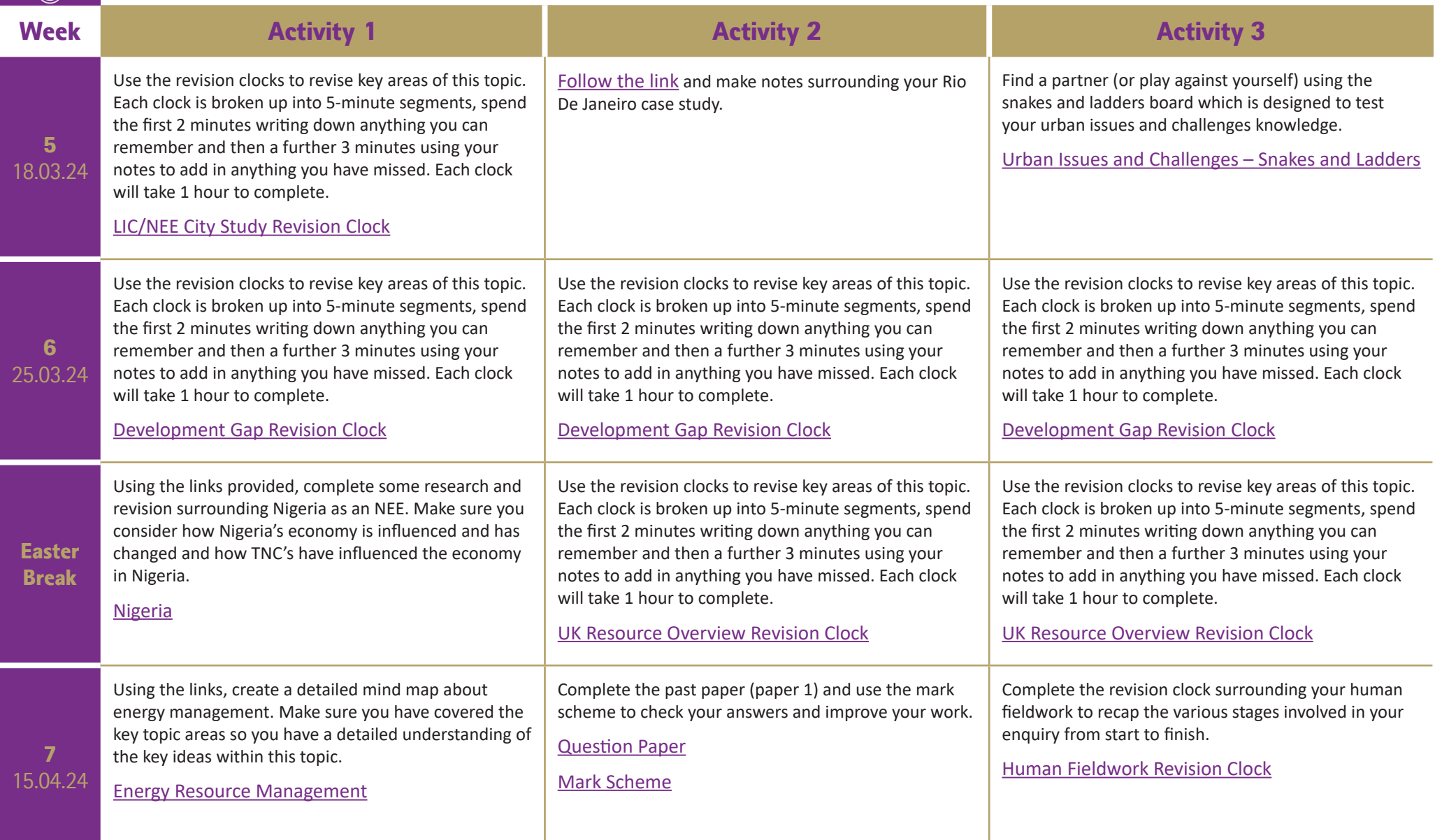

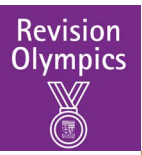

## Y11 Geography Revision Plan

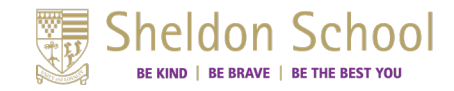

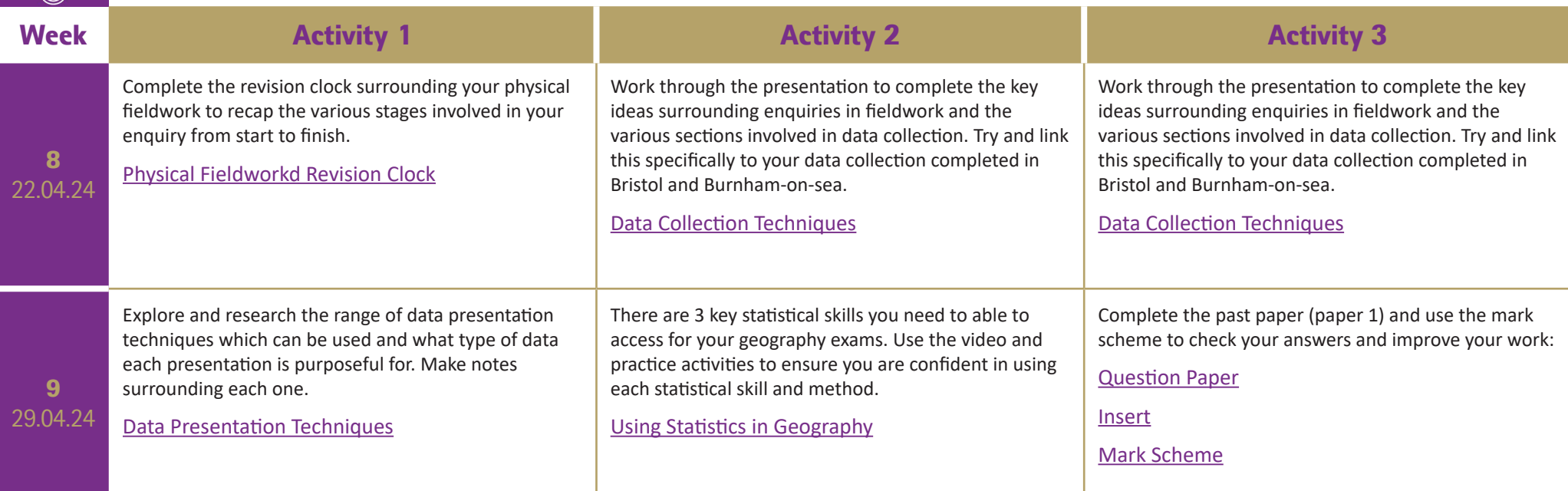